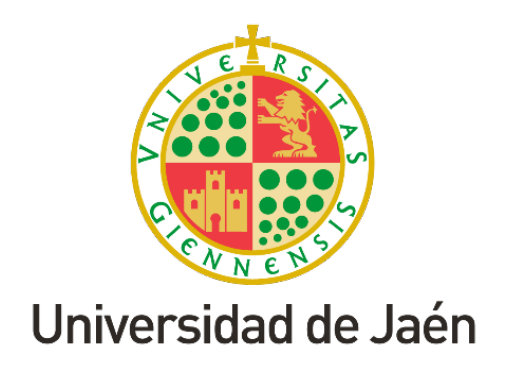

### MANUAL DE USO

# Sistema de Comunicación Dinámico (SICODI)

Manual de uso del Sistema de Comunicación Dinámico (SICODI) de la UJA

### **INTRODUCCIÓN**

La Universidad de Jaén (UJA) puso en marcha a comienzos de 2009 una herramienta de comunicación interna, con la que dar a conocer a todos los miembros de la Comunidad Universitaria las actividades académicas e institucionales de la UJA.

Dicha herramienta es el sistema de pantallas denominado Sistema de Comunicación Dinámico (SICODI-UJA).

Es más que una herramienta de cartelería virtual, ya que permite la emisión de cualquier tipo de contenido audiovisual en pantallas de televisión de grandes dimensiones, instaladas en los distintos edificios de los campus de Jaén y Linares.

El sistema funciona con un nuevo gestor de contenidos (software SCALA), que permite una mejor y eficiente administración de esta herramienta y su máximo aprovechamiento.

### **UJaen.es**

### **GESTIÓN DEL SICODI**

Este sistema de comunicación será gestionado por el Vicerrectorado de Comunicación y Proyección Institucional, a través del Gabinete de Comunicación y Proyección Institucional, y el Servicio de Información y Asuntos Generales, que actúan de forma coordinada para el correcto funcionamiento de la plataforma.

El sistema emite información que es remitida por la Comunidad Universitaria al Servicio de Información y Asuntos Generales, a través de correo electrónico [sicodi@ujaen.es.](mailto:sicodi@ujaen.es)

En total, se cuenta con pantallas de televisión distribuidas en los siguientes edificios.

- Rectorado B1 (3 pantallas).
- Biblioteca B2
- Edificio de Ciencias Experimentales y de la Salud B3 (2 pantallas)
- Aulario Flores de Lemus B4 (2 pantallas)
- Aulario Coello de Portugal y Quesada B5
- Edificio de Ingeniería y Tecnología A3
- Aulario Cesáreo Rodríguez-Aguilera A4 (2 pantallas)
- Edificio Bachiller Pérez de Moya C2
- Aulario Juan de Mata Carriazo C3
- Usos Múltiples C4
- Edificio Departamental de Humanidades y CC. Educación C5
- Edificio Zabaleta D1 (2 pantallas)
- Edificio Humanidades y CC Educación D2
- Edificio Ciencias Sociales y Jurídicas D3
- Pabellón Deportivo
- Escuela Politécnica Superior de Linares. Edificio A.
- Escuela Politécnica Superior de Linares. Edificio B.
- Antigua Escuela de Magisterio (2 pantallas)

### **SOLICITANTES**

Podrán solicitar la publicación en SICODI todo el personal y órganos de representación de la Universidad de Jaén.

# **UJaen.es**

### **MANUAL DE ESTILO**

**Objetivo**: proporcionar uniformidad en el estilo y en el formato del documento para poder publicar en SICODI. Se trata de ofrecer un conjunto de normas para la escritura y el diseño de documentos.

**Contenido**: la cartelería que se publicará en las pantallas debe de contener información relacionada con actividades de la Universidad de Jaén, es decir, donde la institución universitaria aparezca como organizadora, colaborada o participante. En los carteles debe de aparecer el logotipo de la Universidad de Jaén. En este sentido, tiene que respetar la identidad visual corporativa de la UJA, para lo cual se puede consultar el Manual de Identidad Visual Corporativa, que se encuentra en la web: [https://www.uja.es/gobierno/viccom/identidad](https://www.ujaen.es/gobierno/viccom/sites/gobierno_viccom/files/uploads/node_book/2023-04/Manual%20de%20Identidad%20Corporativa%20Universidad%20de%20Ja%C3%A9n%20%2827032023%29.pdf)[corporativa](https://www.ujaen.es/gobierno/viccom/sites/gobierno_viccom/files/uploads/node_book/2023-04/Manual%20de%20Identidad%20Corporativa%20Universidad%20de%20Ja%C3%A9n%20%2827032023%29.pdf)

Toda aquella actividad que sea ajena a la UJA no será publicada.

En época de elecciones se publicará lo que autorice la Junta Electoral.

**Formato:** Hay que tener en cuenta que las pantallas son horizontales, por lo que habrá que adaptar la cartelería a este formato para una correcta visualización.

Las resoluciones recomendadas son:

- o 1920x1080, 1366x768,
- o Hay que procurar no bajar de resoluciones VGA (640x480) y en caso de que los archivos tengan más píxeles que los recomendados, bajar la resolución con cualquier editor del mercado.

El software Scala soporta los formatos de archivo siguientes:

- o Graphic: BMP, GIF, IFF, JPEG(RGB), PCX, PNG, Targa, TIFF, WMF
- o Animation: FLI, AnimGIF, Flash(SWF)
- o Video: MPEG1, MPEG2, H.264 MPEG4 Part10, WMV, AVI, Open QuickTime 3 or earlier. (La inclusión de videos tiene que ser estudiado por el Secretariado de Comunicación de la UJA)
- o NOTE: MainConcept MPEG2 and H.264 CODECs are provided with Scala 5. QuickTime 4 and higher is not officially supported.
- o Streaming: Windows Media Streaming. HTTP// or MMS//. WMV, ASX, or ASF. Starting with Release 6 MPEG2 program / transport and H.264 transport streams are supported over RTSP/RTP.
- o Sound: WAV, MP3, WMA (Actualmente, las pantallas no tienen instalada la opción de sonido)

**Estilo:** Los textos deben de ser breves. Cuanto más texto, mayor dificultad para leer la información. La informa debe contener, mínimo: tipo de actividad, nombre, días, horas y lugar.

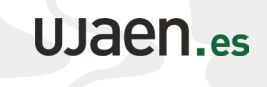

#### Actualizado en 2023

El tamaño mínimo de letra debe de ser de cuerpo 20. Es importante ser escuetos, aunque directos. Intentar no poner extensos programas de actividades. Si es así, mejor haced uno o varios carteles, que aparezcan uno detrás de otro en las pantallas.

- Datos básicos del cartel (Anexo con ejemplos de carteles)
	- Tipo de acto
	- Título
	- Ponente
	- Día
	- Hora
	- Lugar
	- Logos de organizadores y colaboradores (prescindir de algunos sin son muchos)

Utilizar un lenguaje no sexista. Ejemplo: los estudiantes/alumnado, los profesores/profesorado, investigador / personal investigador / personal científico.

Si se envían carteles diseñados previamente en formato vertical, habrá que adaptarlos a formato horizontal para su correcta visualización.

La recomendación es que el diseño sea sencillo. No debe saturar la pantalla con elementos que no aporten información y tiene que ser ordenado y consistente en cada página, según las pautas mencionadas.

**Tipografía:** Lo recomendable es utilizar fuentes que estén disponibles en todos los ordenadores y dispositivos. Este tipo de fuentes se llaman *del sistema,* porque vienen preinstaladas al comprar un equipo. Si no se utilizan fuentes del sistema, se pone en peligro la legibilidad de la página; cuando un navegador no encuentra la fuente la reemplaza por la que tiene predefinida. De entre esas fuentes, para publicar contenido en pantalla se recomienda utilizar los tipos de palo seco, es decir, que no tengan remates, como Arial o Verdana, que son más rápidas de leer.

**Color:** El uso del color tiene un alto impacto en la legibilidad y en la percepción de la página por parte del usuario. El uso de colores fríos y poco saturados es recomendable para los fondos y el de colores oscuros para los textos, de esta manera se asegura que siempre haya el suficiente contraste para que el usuario pueda leer el texto cómodamente. Debemos huir de fondos oscuros, con tramas repetidas o con fotos. Cuanto más limpio esté más fácilmente se leerá.

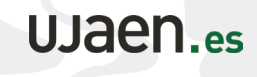

### **RECOMENDACIONES**

Es mejor un cartel sencillo, casi simple, que uno lleno de imágenes y texto, que impiden centrar la atención en lo importante. (Hay que tener en cuenta que no es igual un diseño para imprimir en papel -cartel, folleto, díptico, etcétera- que se ve de cerca, que un diseño para visualizar en una pantalla, más alejada del campo de visión. Por este motivo no siempre servirá el mismo diseño para ambas cosas.)

**Los carteles deben de ir dirigidos a** [sicodi@ujaen.es](mailto:sicodi@ujaen.es)

Actualizado en 2023

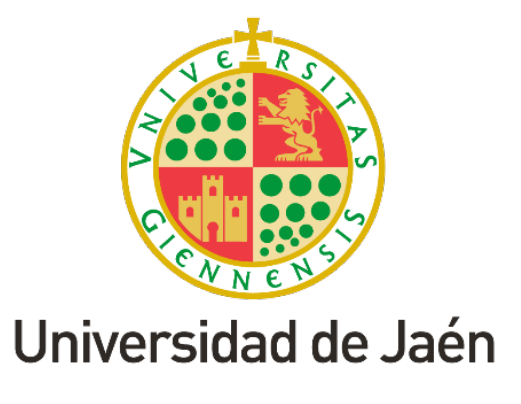

Campus Las Lagunillas, edificio B1

23071 - Jaén

# UJaen.es

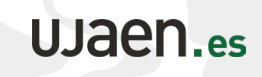